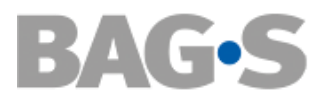

# **Autor:innenhinweise INFORMATIONSDIENST STRAFFÄLLIGENHILFE**

## **Textformat**

- Bitte reichen Sie Ihre Textdateien im Word- oder Rich Text Format ein, die möglichst wenig vorformatiert sind.
- Bitte verwenden Sie Fußnoten und keine Endnoten.
- Fotos zur Illustration des Textes sind sehr erwünscht.

## **Abbildungen/Tabellen**

- Bitte reichen Sie alle Abbildungen und Tabellen **schwarz-weiß** und durchnummeriert (entsprechend der Nummerierung im Text) als **einzelne Dateien** ein.
- Die Bildauflösung muss **mindestens 300dpi** betragen.

### **Zitieren**

- Auslassungen bei Zitaten bitte durch "[...]" kennzeichnen.
- **Literaturnachweise** erfolgen nicht per Fußnote, sondern im Text in Klammern (amerikanische Zitation).
- Nachweis bei **wörtlichen Zitaten** mit Nachname, Jahr und Seitenzahl. Beispiel: (Meier 1987, S. 37).
- **Mehrere Veröffentlichungen** einer Autor:in aus demselben Jahr werden alphabetisch sortiert und durch nachgestellten Buchstaben unterschieden. Beispiel: (Müller 1987a; Müller 1987b).
- Hat eine Veröffentlichung **zwei oder drei Autor:innen**, werden alle genannt und mit Schrägstrich (ohne Leerzeichen) getrennt. Beispiel: (Müller/Meier/Stephan 1998, S. 100).
- Bei vier oder mehr Autor: innen steht die Erstautor: in und "et al.". Beispiel: (Meier et al. 1998, S. 100).
- Nimmt ein Nachweis auf **mehrere Werke** Bezug, werden diese durch Semikolon voneinander getrennt. Beispiel: (Meier 1987; Stephan 1990).
- Zwischen "S." und der Seitenzahl steht stets ein Leerzeichen.

## **Literaturverzeichnis**

- Bei **Monografien**: Nachname Autor:in, Vorname Autor:in (Erscheinungsjahr in Klammern): Vollständiger Titel. Auflage. Erscheinungsort: Verlag. Beispiel: Böhnisch, Lothar (2018): Sozialpädagogik der Lebensalter. Eine Einführung. 8. Auflage. Weinheim und Basel: Beltz Juventa.
- Bei **Sammelwerken**: Nachname Herausgeber: in, Vorname Herausgeber:in (Hrsg.) (Erscheinungsjahr in Klammern): Titel des Bandes. Auflage. Erscheinungsort: Verlag. Beispiel: Quindeau, Ilka/Brumlik, Micha (Hrsg.) (2012): Kindliche Sexualität. Weinheim und Basel: Beltz Juventa.

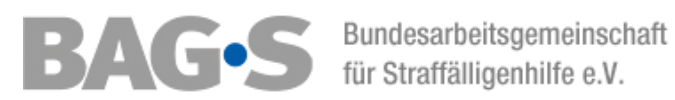

- Bei **Beiträgen aus Sammelwerken**: Nachname Autor:in, Vorname Autor:in (Jahreszahl in Klammern): Titel des Beitrags im Sammelwerk. In: Nachname Herausgeber:in, Vorname Herausgeber: in (Hrsg.): Titel des Sammelbandes. Erscheinungsort: Verlag, Seiten. Beispiel: Schmidt, Georg (2012): Kindersexualität. In: Quindeau, Ilka/Brumlik, Micha (Hrsg.): Kindliche Sexualität. Weinheim und Basel: Beltz Juventa, S. 60 70.
- Bei **Zeitschriftenartikeln**: Nachname Autor:in, Vorname Autor:in (Erscheinungsjahr des Artikels in Klammern): Vollständiger Titel des Beitrags. In: Name der Zeitschrift, Jahrgang, Heftnummer, Seitenzahlen. Beispiel: Quenzel, Gudrun/ Hurrelmann, Klaus (2014): Entwicklungsaufgaben im Jugendalter. In: Sozialmagazin 39, H. 9 10, S. 6 13.
- Bei reinen **Online-Veröffentlichungen**: Name, Vorname (Jahreszahl): Titel. Internetadresse (bitte ohne http:// angeben). Ist die Autor: in nicht bekannt, bitte die Institutionsbezeichnung nennen. Beispiel: Bundesministerium für Bildung und Forschung (2018): Rahmenprogramm Gesundheitsforschung der Bundesregierung.

www.bmbf.de/upload\_filestore/pub/Rahmenprogramm\_Gesundheitsforschung.pdf.

### **Gendern**

Bitte verwenden sie nach Möglichkeit geschlechtsneutrale Sprache oder gendern sie: z. B. Kolleg:innen oder Sozialarbeiter:innen

### **Autor:inneninfos**

Bitte fügen Sie Angaben zu den Autor:innen (Berufsbezeichnung, Arbeitsstelle, E-Mail Kontakt) am Ende des Beitrags an. Wir freuen uns auch über ein Autor:innenfoto.

## **Copyright**

Die BAG-S erhält damit das Recht, den Beitrag in ihren Medien mehrfach zu verwenden.

#### **Rückfragen**

Kontakt: Frank Wilde [wilde@bag-s.de](mailto:wilde@bag-s.de)

Stand: 01/2024